# **P\_S4FIN\_1909Q&As**

SAP Certified Application Professional - Financials in SAP S/4HANA for SAP ERP Finance Experts (SAP S/4HANA 1909)

### **Pass SAP P\_S4FIN\_1909 Exam with 100% Guarantee**

Free Download Real Questions & Answers **PDF** and **VCE** file from:

**https://www.leads4pass.com/p\_s4fin\_1909.html**

### 100% Passing Guarantee 100% Money Back Assurance

Following Questions and Answers are all new published by SAP Official Exam Center

**Colonization** Download After Purchase

- **@ 100% Money Back Guarantee**
- **63 365 Days Free Update**

**Leads4Pass** 

800,000+ Satisfied Customers

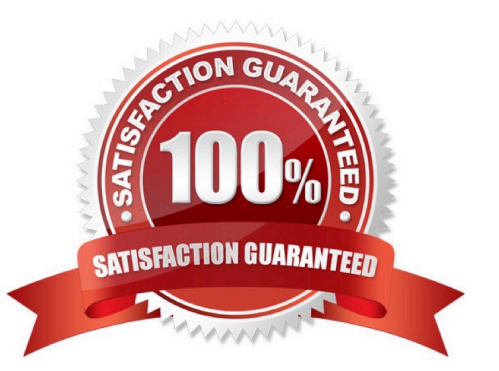

# **Leads4Pass**

#### **QUESTION 1**

For which parameters can you define the minimum life to maintain documents in financial accounting for data aging? Note: There are 2 correct answers to this question.

- A. Ledger group
- B. Document number
- C. Account type
- D. Document type

Correct Answer: CD

#### **QUESTION 2**

Which reports are included with SAP S/4HANA, embedded analytics? There are 2 correct answer to this question.

- A. Multidimensional reports
- B. SAP Lumira reports
- C. SAP Analysis for Microsoft Office reports
- D. Analytical List Page reports

Correct Answer: AD

#### **QUESTION 3**

Which object do you enter in controlling transactions to update a specific valuation in the universal journal?

- A. Accounting principle
- B. Ledger group
- C. Valuation area
- D. Ledger
- Correct Answer: B

#### **QUESTION 4**

You activate account-based CO-PA (Profitability Analysis) during migration. How is the system affected? There are 3 correct answers to this question.

A. Cost component split (COGS) can be configured in financial accounting

# **Leads4Pass**

- B. Cost-based CO-PA can still be used in parallel.
- C. Historical data will be enriched with characteristics by derivation
- D. Characteristics will be added to the universal journal.
- E. Value fields will be added to the universal journal.

Correct Answer: ABD

#### **QUESTION 5**

What are some features of actual costing in SAP S/4HANA? There are 2 correct answer to this question.

- A. Reduced number of steps in the calculation cockpit
- B. Selection of activity prices of other CO-version in the standard run
- C. Simplified data structure with new table structure
- D. Possibility of post-closing in the alternative valuation run (AVR)

Correct Answer: AC

[Latest P\\_S4FIN\\_1909](https://www.leads4pass.com/p_s4fin_1909.html) **[Dumps](https://www.leads4pass.com/p_s4fin_1909.html)** [P\\_S4FIN\\_1909 PDF Dumps](https://www.leads4pass.com/p_s4fin_1909.html) [P\\_S4FIN\\_1909 Practice](https://www.leads4pass.com/p_s4fin_1909.html) [Test](https://www.leads4pass.com/p_s4fin_1909.html)